# **The Programming Language Oberon**

(Revision 1. 10. 90)

N.Wirth

Make it as simple as possible, but not simpler. A. Einstein

### **1. Introduction**

Oberon is a general-purpose programming language that evolved from Modula-2. Its principal new feature is the concept of type extension. It permits the construction of new data types on the basis of existing ones and to relate them.

This report is not intended as a programmer's tutorial. It is intentionally kept concise.Its function is to serve as a reference for programmers, implementors, and manual writers. What remains unsaid is mostly left so intentionally, either becauseit is derivable from stated rules of the language, or becauseit would require to commit the definition when a general commitment appears as unwise.

# **2. Syntax**

A language is an infinite set of sentences,namely the sentenceswell formed according to its syntax. In Oberon, these sentencesare called compilation units. Each unit is a finite sequenceof symbols from a finite vocabulary. The vocabulary of Oberon consists of identifiers, numbers, strings, operators, delimiters, and comments. They are called lexical symbols and are composed of sequencesof characters. (Note the distinction between symbols and characters.)

To describe the syntax, an extended Backus-Naur Formalism called EBNF is used. Brackets [ and ] denote optionality of the enclosed sentential form, and braces { and } denote its repetition (possibly 0 times). Syntactic entities (non-terminal symbols) are denoted by English words expressing their intuitive meaning. Symbols of the language vocabulary (terminal symbols) are denoted by strings enclosed in quote marks or words written in capital letters, so-called reservedwords. Syntactic rules (productions) are marked by a \$ sign at the left margin of the line.

### **3. Vocabulary and representation**

The representation of symbols in terms of characters is defined using the ASCII set. Symbols are identifiers, numbers, strings, operators, delimiters, and comments. The following lexical rules must be observed. Blanks and line breaks must not occur within symbols (except in comments, and blanks in strings). They are ignored unless they are essential to separate two consecutive symbols. Capital and lower-case letters are considered as being distinct.

1. Identifiers are sequencesof letters and digits. The first character must be a letter.

 $$$  ident = letter {letter | digit}.

Examples:

x scan Oberon GetSymbol firstLetter

2. Numbers are (unsigned) integers or real numbers. Integers are sequences of digits and may be followed by a suffix letter. The type is the minimal type to which the number belongs (see 6.1.). If no suffix is specified, the representation is decimal. The suffix H indicates hexadecimal representation.

A real number always contains a decimal point. Optionally it may also contain a decimal scale factor. The letter E (or D) is pronounced as "times ten to the power of". A real number is of type REAL, unless it has a scale factor containing the letter D; in this caseit is of type LONGREAL.

```
\text{\$} number = integer | real.
$ integer = digit {digit} | digit {hexDigit} "H" .
$ real = digit {digit} "." {digit} [ScaleFactor].
$ ScaleFactor = ("E" | "D") ["+' | "-"] digit {digit}.
\$\quad hexDigit = digit | "A" | "B" | "C" | "D" | "E" | "F".
$ digit = "0" | "1" | "2" | "3" | "4" | "5" | "6" | "7" | "8" | "9".
```
Examples:

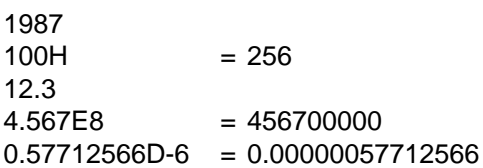

3. Character constants are either denoted by a single character enclosed in quote marks or by the ordinal number of the character in hexadecimal notation followed by the letter X.

\$ CharConstant = """ character """ | digit {hexDigit} "X".

4. Strings are sequencesof characters enclosedin quote marks ("). A string cannot contain a quote mark. The number of characters in a string is called the *length* of the string. Strings can be assigned to and compared with arrays of characters (see 9.1 and 8.2.4).

 $$$  string = """ {character} """.

Examples:

"OBERON" "Don't worry!"

5. Operators and delimiters are the special characters, character pairs, or reservedwords listed below. These reservedwords consist exclusivelyof capital letters and cannot be used in the role of identifiers.

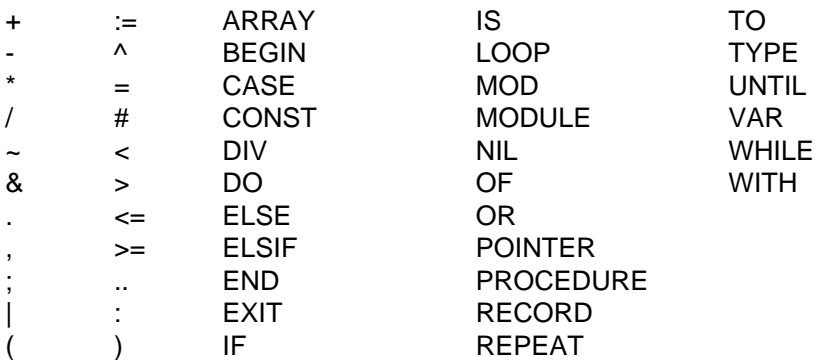

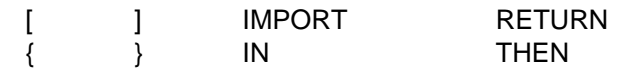

6. Comments may be inserted between any two symbols in a program. They are arbitrary character sequences opened by the bracket  $(*$  and closed by  $*)$ . Comments do not affect the meaning of a program.

# **4. Declarations and scope rules**

Every identifier occurring in a program must be introduced by a declaration, unless it is a predefined identifier. Declarations also serveto specify certain permanent properties of an object, such as whether it is a constant, a type, a variable, or a procedure.

The identifier is then used to refer to the associated object. This is possible in those parts of a program only which are within the scopeof the declaration. No identifier may denote more than one object within a given scope. The scope extends textually from the point of the declaration to the end of the block (procedure or module) to which the declaration belongs and hence to which the object is local. The scope rule has the following amendments:

1. If a type T is defined as POINTER TO T1 (see 6.4), the identifier T1 can be declared textually following the declaration of T, but it must lie within the same scope.

2. Field identifiers of a record declaration (see 6.3) are valid in field designators only.

In its declaration, an identifier in the global scope may be followed by an export mark (\*) to indicate that it be exported from its declaring module. In this case,the identifier may be used in other modules, if they import the declaring module. The identifier is then prefixed by the identifier designating its module (see Ch. 11). The prefix and the identifier are separated by a period and together are called a qualified identifier.

- $\text{\$}$  qualident = [ident "."] ident.
- $\$  identdef = ident ["\*"].

The following identifiers are predefined; their meaning is defined in the indicated sections:

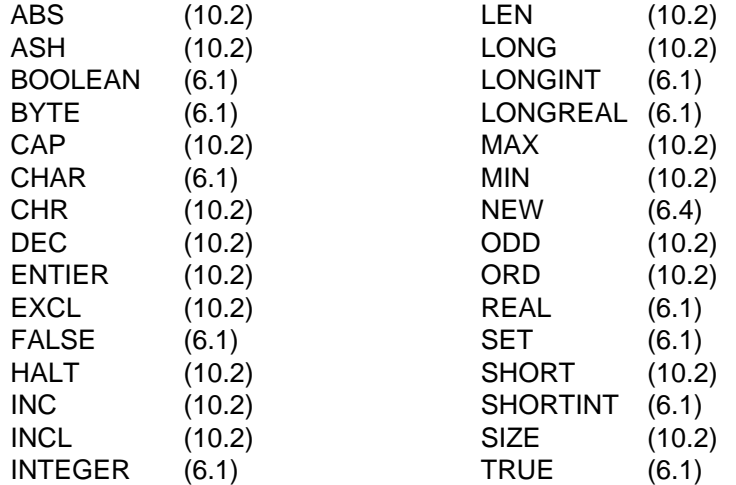

### **5. Constant declarations**

A constant declaration associatesan identifier with a constant value.

\$ ConstantDeclaration = identdef "=" ConstExpression.

\$ ConstExpression = expression.

A constant expressioncan be evaluated by a mere textual scan without actually executing the program. Its operands are constants (see Ch. 8). Examples of constant declarations are

 $N = 100$  $limit = 2*N -1$ all  $=$   $\{0..$  WordSize-1}

# **6. Type declarations**

A data type determines the set of values which variables of that type may assume, and the operators that are applicable. A type declaration is used to associatean identifier with the type. Such association may be with unstructured (basic) types, or it may be with structured types, in which caseit defines the structure of variables of this type and, by implication, the operators that are applicable to the components. There are two different structures, namely arrays and records, with different component selectors.

 $\text{\$}$  TypeDeclaration = identdef "=" type.

\$ type = qualident | ArrayType | RecordType| PointerType | ProcedureType.

Examples:

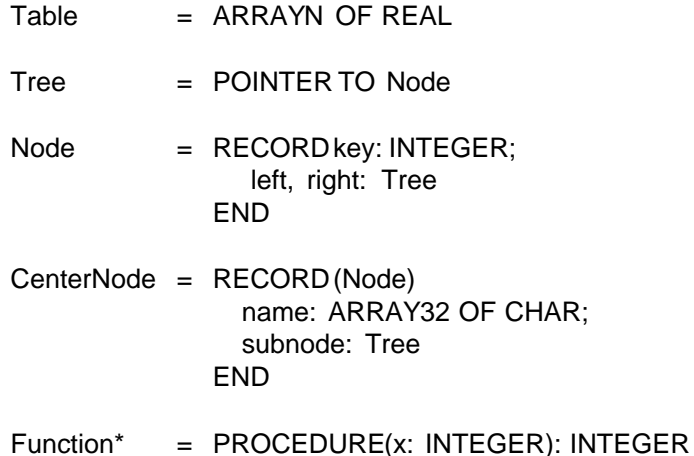

### **6.1. Basic types**

The following basic types are denoted by predeclared identifiers. The associated operators are defined in 8.2, and the predeclared function procedures in 10.2. The values of a given basic type are the following:

- 1. BOOLEAN the truth values TRUE and FALSE.
- 2. CHAR the characters of the extended ASCIIset (0X ... 0FFX).
- 3. SHORTINT the integers between -128 and 127.
- 4. INTEGER the integers between MIN(INTEGER) and MAX(INTEGER).
- 5. LONGINT the integers between MIN(LONGINT) and MAX(LONGINT).
- 6. REAL real numbers between MIN(REAL) and MAX(REAL).
- 7. LONGREALreal numbers between MIN(LONGREAL) and MAX(LONGREAL).
- 8. SET the sets of integers between 0 and MAX(SET).

Types 3 to 5 are integer types, 6 and 7 are real types, and together they are called numeric types. They form a hierarchy; the larger type includes (the values of) the smaller type:

LONGREAL >= REAL >= LONGINT >= INTEGER >= SHORTINT

#### **6.2. Array types**

An array is a structure consisting of a fixed number of elements which are all of the same type, called the element type. The number of elements of an array is called its length. The elements of the array are designated by indices, which are integers between 0 and the length minus 1.

- $$$  ArrayType = ARRAYlength  ${",\}$  length OF type.
- \$ length = ConstExpression.

A declaration of the form

ARRAYN0, N1, ... , Nk OF T

is understood as an abbreviation of the declaration

ARRAYN0 OF ARRAYN1 OF ... ARRAYNk OF T

Examples of array types:

ARRAYN OF INTEGER ARRAY10, 20 OF REAL

#### **6.3. Record types**

A record type is a structure consisting of a fixed number of elements of possibly different types. The record type declaration specifies for each element, called *field*, its type and an identifier which denotes the field. The scope of these field identifiers is the record definition itself, but they are also visible within field designators (see 8.1) referring to elements of record variables.

- \$ RecordType = RECORD ["(" BaseType")"] FieldListSequenceEND.
- \$ BaseType = qualident.
- \$ FieldListSequence = FieldList {";" FieldList}.
- \$ FieldList = [IdentList ":" type].
- $$$  IdentList = identdef {"," identdef}.

If a record type is exported, field identifiers that are to be visible outside the declaring module must be marked. They are called *public fields*; unmarked fields are called *private fields*.

Recordtypes are extensible, i.e. a record type can be defined as an extension of another record type. In the examples above, CenterNode (directly) extends Node, which is the (direct) basetype of CenterNode. More specifically, CenterNode extends Node with the fields name and subnode.

Definition: A type T0 extendsa type T, if it equals T, or if it directly extends an extension of T. Conversely,a type  $T$  is a basetype of T0, if it equals T0, or if it is the direct base type of a base type of T0.

Examples of record types:

```
RECORDday, month, year: INTEGER
END
RECORD
  name, firstname: ARRAY32 OF CHAR;
  age: INTEGER;
```
salary: REAL END

#### **6.4. Pointer types**

Variables of a pointer type P assume as values pointers to variables of some type T. The pointer type P is said to be bound to T, and T is the pointer basetype of P. T must be a record or array type. Pointer types inherit the extension relation of their base types. If a type T0 is an extension of T and P0 is a pointer type bound to T0, then P0 is also an extension of P.

\$ PointerType = POINTER TO type.

If p is a variable of type  $P = P$ OINTER TO T, then a call of the predefined procedure NEW(p) has the following effect (see 10.2): A variable of type T is allocated in free storage, and a pointer to it is assigned to p. This pointer p is of type P; the referenced variable  $p^A$  is of type T. Failure of allocation results in p obtaining the value NIL. Any pointer variable may be assigned the value NIL, which points to no variable at all.

#### **6.5. Procedure types**

Variables of a procedure type T have a procedure (or NIL) as value. If a procedure P is assigned to a procedure variable of type T, the (types of the) formal parameters of P must be the same as those indicated in the formal parameters of T. The same holds for the result type in the caseof a function procedure (see 10.1). P must not be declared local to another procedure, and neither can it be a predefined procedure.

\$ ProcedureType= PROCEDURE[FormalParameters].

# **7. Variable declarations**

Variable declarations serve to introduce variables and associate them with identifiers that must be unique within the given scope. They also serveto associate fixed data types with the variables.

\$ VariableDeclaration = IdentList ":" type.

Variables whose identifiers appear in the same list are all of the same type. Examples of variable declarations (refer to examples in Ch. 6):

- i, j, k: INTEGER x, y: REAL p, q: BOOLEAN s: SET f: Function a: ARRAY100 OF REAL w: ARRAY16 OF RECORD ch: CHAR; count: INTEGER
	- END
- t: Tree

# **8. Expressions**

Expressions are constructs denoting rules of computation whereby constants and current values of variables are combined to derive other values by the application of operators and function procedures. Expressions consist of operands and operators. Parenthesesmay be used to expressspecific associations of operators and operands.

#### **8.1. Operands**

With the exception of sets and literal constants, i.e. numbers and character strings, operands are denoted by designators. A designator consists of an identifier referring to the constant, variable, or procedure to be designated. This identifier may possibly be qualified by module identifiers (see Ch. 4 and 11), and it may be followed by selectors,if the designated object is an element of a structure.

If A designates an array, then A[E] denotes that element of A whose index is the current value of the expression E. The type of E must be an integer type. A designator of the form A[E1, E2, ... , En] stands for  $A[E1][E2]$  ... [En]. If p designates a pointer variable,  $p^A$  denotes the variable which is referencedby p. If r designates a record, then r.f denotes the field f of r. If p designates a pointer, p.f denotes the field f of the record  $p^{\wedge}$ , i.e. the dot implies dereferencing and p.f stands for  $p^{\wedge}$ .f, and  $p[E]$  denotes the element of p^ with index E.

The typeguard  $v(T0)$  asserts that v is of type T0, i.e. it aborts program execution, if it is not of type T0. The guard is applicable, if

- 1. T0 is an extension of the declared type T of v, and if
- 2. v is a variable parameter of record type or v is a pointer.

```
$ designator = qualident {"." ident | "[" ExpList "]" | "(" qualident ")" | "^" }.
```
\$ ExpList = expression {"," expression}.

If the designated object is a variable, then the designator refers to the variable's current value. If the object is a procedure, a designator without parameter list refers to that procedure. If it is followed by a (possibly empty) parameter list, the designator implies an activation of the procedure and stands for the value resulting from its execution. The (types of the) actual parameters must correspond to the formal parameters as specified in the procedure's declaration (see Ch. 10).

Examples of designators (see examples in Ch. 7):

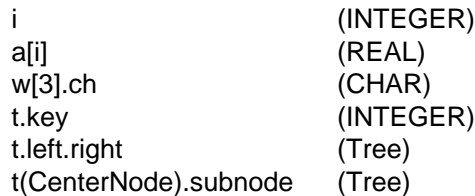

#### **8.2. Operators**

The syntax of expressions distinguishes between four classes of operators with different precedences (binding strengths). The operator ~ has the highest precedence, followed by multiplication operators, addition operators, and relations. Operators of the same precedenceassociate from left to right. For example, x-y-z stands for (x-y)-z.

```
$ expression = SimpleExpression [relation SimpleExpression].
$ relation = "=" | "#" | "<" | "<=" | ">" | ">=" | IN | IS.
$ SimpleExpression = ["+"|"-"] term {AddOperator term}.
$ AddOperator = "+" | "-" | OR .
$ term = factor {MulOperator factor}.
$ MulOperator = "*" | "/" | DIV | MOD | "&".<br>$ factor = number | CharConstant | string | NII
     factor = number | CharConstant | string | NIL | set |$ designator [ActualParameters] | "(" expression ")" | "~" factor.<br>$ set = "{" [element {"," element}] "}".
     set = "{}" [element {", "} element}] "{''}.$ element = expression [".." expression].
$ ActualParameters = "(" [ExpList] ")" .
```
The available operators are listed in the following tables. In some instances, severaldifferent operations are designated by the same operator symbol. In these cases, the actual operation is identified by the type of the operands.

#### 8.2.1. Logical operators

symbol result

- OR logical disjunction
- & logical conjunction
- ~ negation

These operators apply to BOOLEAN operands and yield a BOOLEAN result.

- p OR q stands for "if p then TRUE, elseq" p & q stands for "if p then q, else FALSE"  $\sim p$  stands for "not  $p$ "
- 

8.2.2. Arithmetic operators

symbol result

- + sum
- difference
- \* product
- / quotient
- DIV integer quotient
- MOD modulus

The operators +, -, \*, and / apply to operands of numeric types. The type of the result is that operand's type which includes the other operand's type, except for division (/), where the result is the real type which includes both operand types. When used as operators with a single operand, - denotes sign inversion and + denotes the identity operation.

The operators DIV and MOD apply to integer operands only. They are related by the following formulas defined for any dividend x and positive divisors y:

```
x = (x \text{ DIV } y) * y + (x \text{ MOD } y)0 \leq x \text{ MOD } y \leq y
```
8.2.3. Setoperators

.

symbol result

- + union
- difference
- \* intersection
- / symmetric set difference

The monadic minus sign denotes the complement of x, i.e. -x denotes the set of integers between 0 and MAX(SET) which are not elements of x.

 $x - y = x * (-y)$  $x / y = (x-y) + (y-x)$ 

8.2.4. Relations

symbol relation

- = equal
- # unequal
- < less
- <= less or equal
- > greater
- >= greater or equal
- IN set membership
- IS type test

Relations are Boolean. The ordering relations  $\lt$ ,  $\lt$  =,  $\gt$ , and  $\gt$  = apply to the numeric types, CHAR, and character arrays (strings). The relations  $=$  and  $#$  also apply to the type BOOLEAN and to set, pointer, and procedure types. x IN s stands for "x is an element of s". x must be of an integer type, and s of type SET.  $v$  IST stands for "v is of type  $T$ " and is called a type test. It is applicable, if

- 1. T is an extension of the declared type T0 of v, and if
- 2. v is a variable parameter of record type or v is a pointer.

Assuming, for instance, that T is an extension of T0 and that v is a designator declared of type T0, then the test "v IS T" determines whether the actually designated variable is (not only a T0, but also) a T. The value of NIL IS T is undefined.

Examples of expressions(refer to examples in Ch. 7):

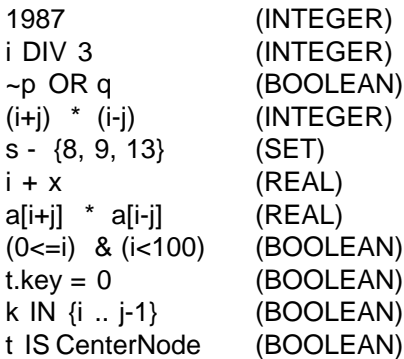

# **9. Statements**

Statements denote actions. There are elementary and structured statements. Elementary statements are not composed of any parts that are themselves statements. They are the assignment, the procedure call, and the return and exit statements. Structured statements are composed of parts that are themselves statements. They are used to expresssequencing and conditional, selective,and repetitive execution. A statement may also be empty, in which caseit denotes no action. The empty statement is included in order to relax punctuation rules in statement sequences.

- \$ statement = [assignment | ProcedureCall|
- \$ IfStatement | CaseStatement | WhileStatement | RepeatStatement |
- \$ LoopStatement | WithStatement | EXIT | RETURN [expression] ].

#### **9.1. Assignments**

The assignment serves to replace the current value of a variable by a new value specified by an expression. The assignment operator is written as ":=" and pronounced as becomes.

 $\$\$  assignment = designator ":=" expression.

The type of the expressionmust be included by the type of the variable, or it must extend the type of the variable. The following exceptions hold:

1. The constant NIL can be assigned to variables of any pointer or procedure type.

2. Strings can be assigned to any variable whose type is an array of characters, provided the length of the string is less than that of the array. If a string s of length n is assigned to an array a , the result is  $a[i] = si$  for  $i = 0 ... n-1$ , and  $a[n] = 0X$ .

Examples of assignments (see examples in Ch. 7):

```
i := 0p := i = jx := i + 1k := log2(i+j)F := \log 2s := \{2, 3, 5, 7, 11, 13\}a[i] := (x+y) * (x-y)t.key := i
```
 $w[i+1]$ .ch := "A"

#### **9.2. Procedure calls**

A procedure call serves to activate a procedure. The procedure call may contain a list of actual parameters which are substituted in place of their corresponding formal parameters defined in the procedure declaration (see Ch. 10). The correspondenceis established by the positions of the parameters in the lists of actual and formal parameters respectively. There exist two kinds of parameters: variable and value parameters.

In the caseof variable parameters, the actual parameter must be a designator denoting a variable. If it designates an element of a structured variable, the selector is evaluated when the formal/actual parameter substitution takes place, i.e. before the execution of the procedure. If the parameter is a value parameter, the corresponding actual parameter must be an expression. This expression is evaluated prior to the procedure activation, and the resulting value is assigned to the formal parameter which now constitutes a local variable (see also 10.1.).

\$ ProcedureCall = designator [ActualParameters].

Examples of procedure calls:

ReadInt(i) (see Ch. 10) WriteInt $(j^*2+1, 6)$ INC(w[k].count)

#### **9.3. Statement sequences**

Statement sequencesdenote the sequence of actions specified by the component statements which are separated by semicolons.

\$ StatementSequence = statement {";" statement}.

### **9.4. If statements**

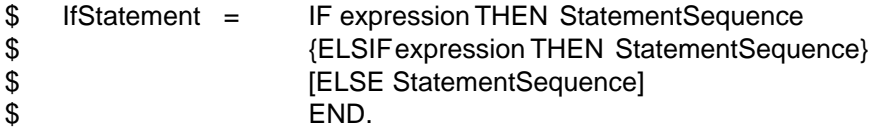

If statements specify the conditional execution of guarded statements. The Boolean expressionpreceding a statement is called its *guard*. The guards are evaluated in sequence of occurrence, until one evaluatesto TRUE, whereafter its associated statement sequenceis executed. If no guard is satisfied, the statement sequence following the symbol ELSE is executed, if there is one.

Example:

```
IF (ch >= "A") & (ch <= "Z") THEN ReadIdentifier
ELSIF(ch >= "0") & (ch <= "9") THEN ReadNumber
ELSIFch = 22X THEN ReadString
END
```
#### **9.5. Case statements**

Casestatements specify the selection and execution of a statement sequenceaccording to the value of an expression. First the caseexpression is evaluated, then the statement sequence is executed whose case label list contains the obtained value. The case expression and all labels must be of the same type, which must be an integer type or CHAR.Caselabels are constants, and no value must occur more than once. If the value of the expression does not occur as a label of any case, the statement sequence following the symbol ELSE is selected, if there is one. Otherwise it is considered as an error.

- \$ CaseStatement = CASEexpression OF case{"|" case} [ELSE StatementSequence] END.
- \$ case = [CaseLabelList ":" StatementSequence].
- \$ CaseLabelList = CaseLabels{"," CaseLabels}.
- \$ CaseLabels = ConstExpression [".." ConstExpression].

Example:

CASEch OF "A" .. "Z": ReadIdentifier | "0" .. "9": ReadNumber | 22X : ReadString ELSE SpecialCharacter END

### **9.6. While statements**

While statements specify repetition. If the Boolean expression (guard) yields TRUE, the statement sequenceis executed.The expressionevaluation and the statement execution are repeated as long as the Boolean expression yields TRUE.

\$ WhileStatement = WHILE expression DO StatementSequence END.

Examples:

```
WHILE i > 0 DO
  j = j DIV 2; i := i+1END
WHILE (t # NIL) & (t.key # i) DO
   t := t. left
END
```
### **9.7. Repeat Statements**

A repeat statement specifies the repeated execution of a statement sequence until a condition is satisfied. The statement sequenceis executed at least once.

\$ RepeatStatement = REPEATStatementSequence UNTIL expression.

#### **9.8. Loop statements**

A loop statement specifies the repeated execution of a statement sequence. It is terminated by the execution of any exit statement within that sequence (see 9.9).

Example:

```
LOOP
  IF t1 = NIL THEN EXIT END ;
  IF k < t1.key THEN t2 := t1.left; p := TRUEELSIFk > t1.key THEN t2 := t1.right; p := FALSE
  ELSEEXIT
  END ;
  t1 := t2END
```
Although while and repeat statements can be expressedby loop statements containing a single exit statement, the use of while and repeat statements is recommended in the most frequently occurring situations, where termination depends on a single condition determined either at the beginning or the end of the repeated statement sequence. The loop statement is useful to express cases with several termination conditions and points.

# **9.9. Return and exit statements**

A return statement consists of the symbol RETURN, possibly followed by an expression.It indicates the termination of a procedure, and the expression specifies the result of a function procedure. Its type must be identical to the result type specified in the procedure heading (see Ch. 10).

Function procedures require the presenceof a return statement indicating the result value. There may be several,although only one will be executed. In proper procedures, a return statement is implied by the end of the procedure body. An explicit return statement therefore appears as an additional (probably exceptional) termination point.

An exit statement consists of the symbol EXIT. It specifies termination of the enclosing loop statement and continuation with the statement following that loop statement. Exit statements are contextually, although not syntactically bound to the loop statement which contains them.

### **9.10. With statements**

If a pointer variable or a variable parameter with record structure is of a type T0, it may be designated in the heading of a with clause together with a type T that is an extension of T0. Then the variable is guarded within the with statement as if it had been declared of type T. The with statement assumes a role similar to the type guard, extending the guard overan entire statement sequence.It may be regarded as a regional type guard.

### \$ WithStatement = WITH qualident ":" qualident DO StatementSequence END .

Example:

WITH t: CenterNode DO name := t.name; L := t.subnode END

# **10. Procedure declarations**

Procedure declarations consist of a *procedure heading* and a *procedure body*. The heading specifies the procedure identifier, the *formal parameters*, and the result type (if any). The body contains declarations and statements. The procedure identifier is repeated at the end of the procedure declaration.

There are two kinds of procedures, namely proper procedures and function procedures. The latter are activated by a function designator as a constituent of an expression, and yield a result that is an operand in the expression. Proper procedures are activated by a procedure call. The function procedure is distinguished in the declaration by indication of the type of its result following the parameter list. Its body must contain a RETURN statement which defines the result of the function procedure.

All constants, variables, types, and procedures declared within a procedure body are local to the procedure. The values of local variables are undefined upon entry to the procedure. Since procedures may be declared as local objects too, procedure declarations may be nested.

In addition to its formal parameters and locally declared objects, the objects declared in the environment of the procedure are also visible in the procedure (with the exception of those objects that have the same name as an object declared locally).

The use of the procedure identifier in a call within its declaration implies recursive activation of the procedure.

- \$ ProcedureDeclaration = ProcedureHeading ";" ProcedureBodyident.
- \$ ProcedureHeading = PROCEDURE["\*"] identdef [FormalParameters].
- \$ ProcedureBody = DeclarationSequence [BEGIN StatementSequence] END.
- \$ ForwardDeclaration = PROCEDURE"^" identdef [FormalParameters].<br>\$ DeclarationSequence = {CONST {ConstantDeclaration ";"} |
- $DeclarationSequence = {CONST {ConstantDeclaration ";"}}$  |
- \$ TYPE{TypeDeclaration ";"} | VAR {VariableDeclaration ";"}}
- \$ {ProcedureDeclaration ";" | ForwardDeclaration ";"}.

A forward declaration servesto allow forward referencesto a procedure that appears later in the text in full. The actual declaration - which specifies the body - must indicate the same parameters and result type (if any) as the forward declaration, and it must be within the same scope.An asterisk following the symbol PROCEDUREis a hint to the compiler and specifies that the procedure is to be usable as parameter and assignable to variables of a compatible procedure type.

#### **10.1. Formal parameters**

Formal parameters are identifiers which denote actual parameters specified in the procedure call. The correspondence between formal and actual parameters is established when the procedure is called. There are two kinds of parameters, namely value and variable parameters. The kind is indicated in the formal parameter list. Value parameters stand for local variables to which the result of the evaluation of the corresponding actual parameter is assigned as initial value. Variable parameters correspond to actual parameters that are variables, and they stand for these variables. Variable parameters are indicated by the symbol VAR,value parameters by the absenceof the symbol VAR.A function procedure without parameters must have an empty parameter list. It must be called by a function designator whose actual parameter list is empty too.

Formal parameters are local to the procedure, i.e. their scope is the program text which constitutes the procedure declaration.

- \$ FormalParameters = "(" [FPSection {";" FPSection}] ")" [":" qualident].
- \$ FPSection = [VAR] ident {"," ident} ":" FormalType.
- \$ FormalType = {ARRAYOF} (qualident | ProcedureType).

The type of each formal parameter is specified in the parameter list. For variable parameters, it must be identical to the corresponding actual parameter's type, exceptin the caseof a record, where it must be a base type of the corresponding actual parameter's type. For value parameters, the rule of assignment holds (see 9.1). If the formal parameter's type is specified as

the parameter is said to be an open array parameter, and the corresponding actual parameter may be any array with element type T.

If a formal parameter specifies a procedure type, then the corresponding actual parameter must be either a procedure declared at level 0 or a variable (or parameter) of that procedure type. It cannot be a predefined procedure. The result type of a procedure can be neither a record nor an array.

Examples of procedure declarations:

```
PROCEDUREReadInt(VAR x: INTEGER);
  VAR i : INTEGER; ch: CHAR;
BEGIN i := 0; Read(ch);
  WHILE ("0" \le ch) & (ch \le "9") DO
     i := 10^*i + (ORD(ch)-ORD("0")); Read(ch)
  END ;
  x := iEND ReadInt
PROCEDUREWriteInt(x: INTEGER); (* 0 \le x < 10^5)VAR i: INTEGER;
     buf: ARRAY5 OF INTEGER;
BEGIN i = 0;
  REPEATbuf[i] := x \text{ MOD } 10; x := x \text{ DIV } 10; \text{ INC}(i) \text{ UNITL } x = 0;REPEATDEC(i); Write(CHR(buffi] + ORD("0")) UNTIL i = 0END WriteInt
PROCEDURElog2(x: INTEGER): INTEGER;
  VAR y: INTEGER; (*assume x>0*)
BEGIN y := 0;
  WHILE x > 1 DO x := x DIV 2; INC(y) END ;
  RETURN y
END log2
```
#### **10.2. Predefined procedures**

The following table lists the predefined procedures. Some are *generic* procedures, i.e. they apply to severaltypes of operands. v stands for a variable, x and n for expressions,and T for a type.

Function procedures:

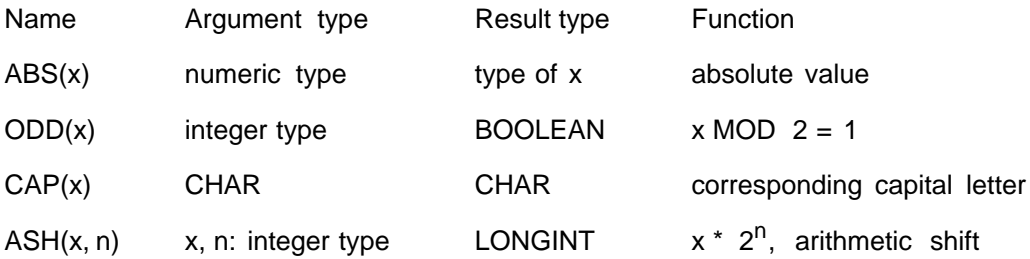

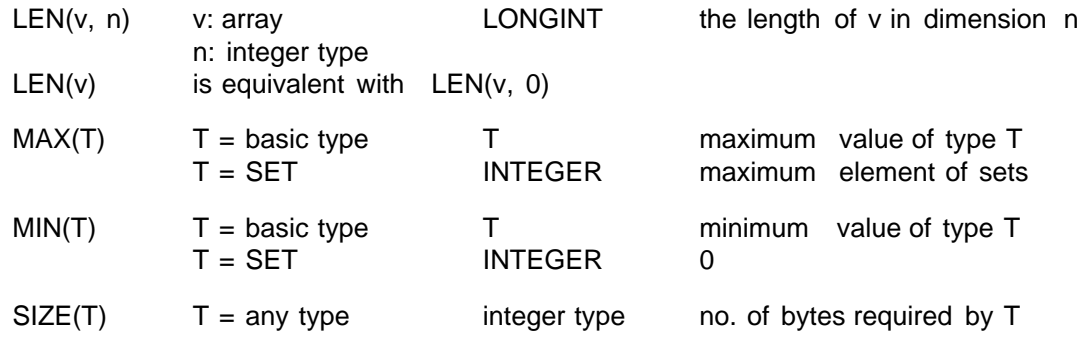

Type conversion procedures:

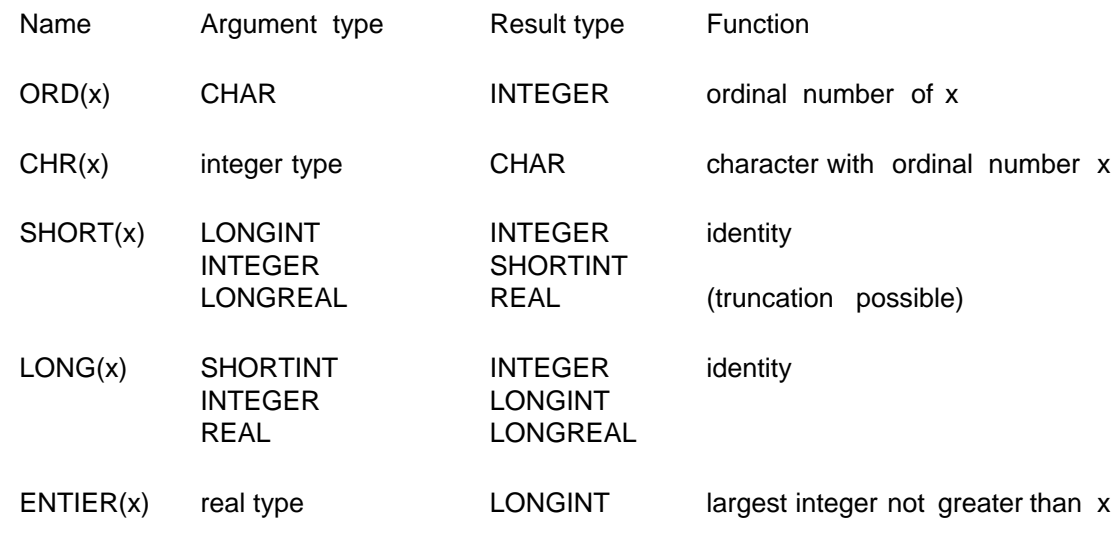

Note that  $ENTIER(i/j) = i DIV j$ 

# Proper procedures:

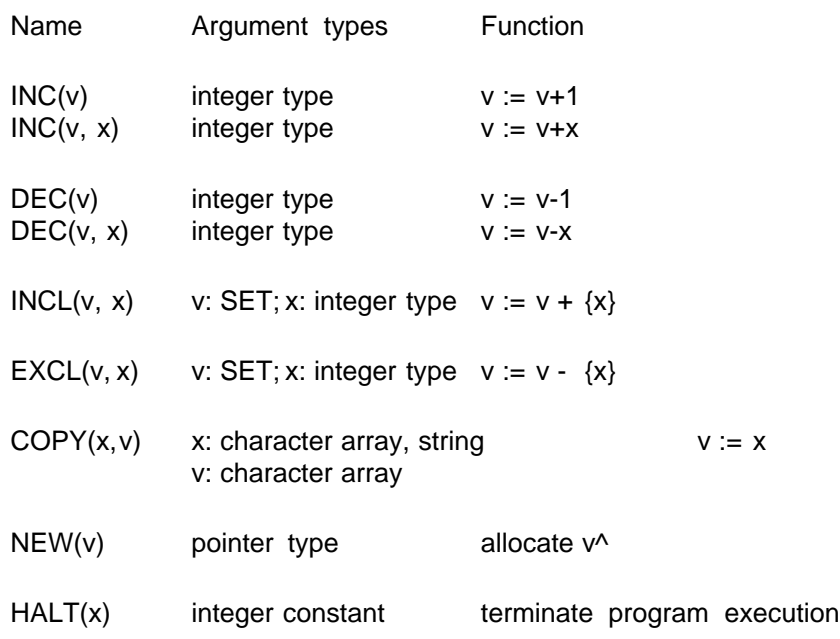

The second parameter of INC and DEC may be omitted, in which caseits default value is 1. In HALT(x), x is a parameter whose interpretation is left to the underlying system implementation.

# **11. Modules**

A module is a collection of declarations of constants, types, variables, and procedures, and a sequenceof statements for the purpose of assigning initial values to the variables. A module typically constitutes a text that is compilable as a unit.

```
$ module = MODULE ident ";" [ImportList] DeclarationSequence
$ [BEGIN StatementSequence] END ident "." .
$ ImportList = IMPORT import {"," import} ";" .
\ import = ident [':=''] ident].
```
The import list specifies the modules of which the module is a client. If an identifier x is exported from a module M, and if M is listed in a module's import list, then x is referred to as M.x. If the form "M  $:=$ M1" is used in the import list, that object declared within M1 is referenced as M.x.

Identifiers that are to be visible in client modules, i.e. outside the declaring module, must be marked by an export mark in their declaration.

The statement sequencefollowing the symbol BEGIN is executedwhen the module is added to a system (loaded). Individual (parameterless) procedures can thereafter be activated from the system, and these procedures serveas commands.

Example:

```
MODULE Out;
  (*exported procedures: Write, WriteInt, WriteLn*)
  IMPORT Texts, Oberon;
  VAR W: Texts.Writer;
  PROCEDUREWrite*(ch: CHAR);
  BEGIN Texts.Write(W, ch)
  END Write;
  PROCEDUREWriteInt*(x, n: LONGINT);
     VAR i: INTEGER; a: ARRAY16 OF CHAR;
  BEGIN i := 0:
     IF x < 0 THEN Texts. Write (W, "-"); x := -x END;
     REPEATa[i] := CHR(x MOD 10 + ORD("0")); x := x DIV 10; INC(i) UNTIL x = 0;
     REPEATTexts.Write(W, " "); DEC(n) UNTIL n <= i;
     REPEATDEC(i); Texts.Write(W, a[i]) UNTIL i = 0END WriteInt;
  PROCEDUREWriteLn*;
  BEGIN Texts.WriteLn(W); Texts.Append(Oberon.Log, W.buf)
  END WriteLn;
BEGIN Texts.OpenWriter(W)
END Out.
```
# **12. The Module SYSTEM**

The module SYSTEM contains definitions that are necessaryto program low-level operations referring directly to resourcesparticular to a given computer and/or implementation. These include for example facilities for accessingdevicesthat are controlled by the computer, and facilities to break the data type compatibility rules otherwise imposed by the language definition. It is recommended to restrict their use to specific low-level modules. Such modules are inherently non-portable, but easily recognized due to the identifier SYSTEMappearing in their import lists. The subsequent definitions are applicable to most modern computers; however, individual implementations may include in this module definitions that are particular to the specific, underlying computer.

Module SYSTEMexports the data type BYTE. No representation of values is specified. Instead, certain compatibility rules with other types are given:

1. The type BYTE is compatible with CHARand SHORTINT.

2. If a formal parameter is of type ARRAYOF BYTE,then the corresponding actual parameter may be of any type.

The procedures contained in module SYSTEM are listed in the following tables. They correspond to single instructions compiled as in-line code. For details, the reader is referred to the processormanual. v stands for a variable, x, y, a, and n for expressions,and T for a type.

Function procedures:

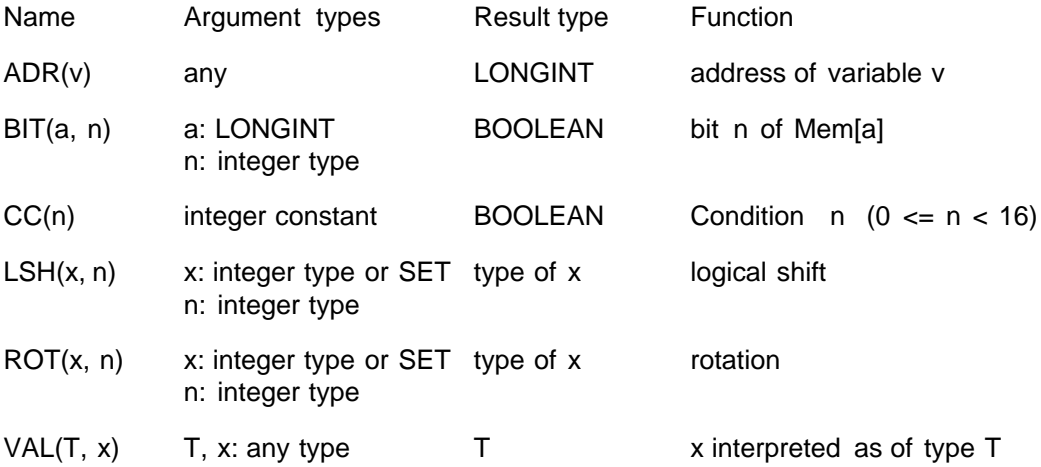

#### Proper procedures:

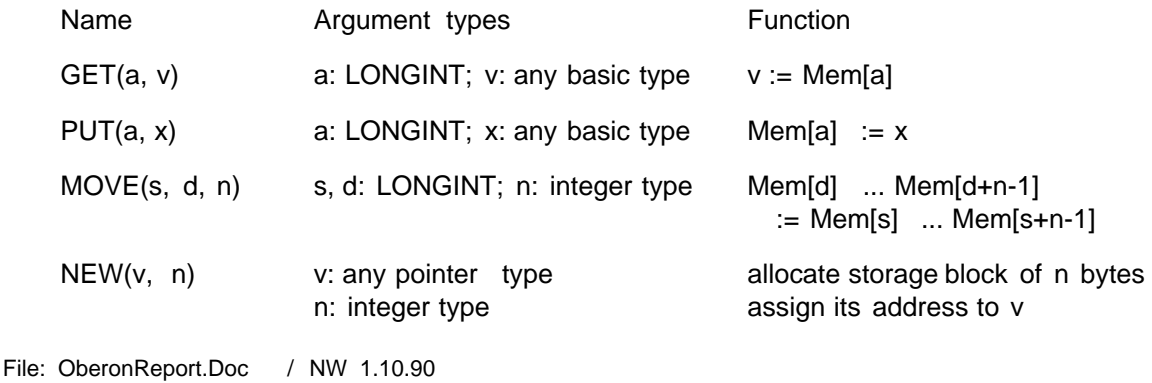